## গণপ্রজাতন্ত্রী বাংলাদেশ সরকার আমদানি ও রপ্তানি সহকারী নিয়ন্ত্রকের দপ্তর উকিলপাড়া, মাছুমপুর, নসরাজগঞ্জ। [https://sirajganj.ccie.gov.bd](https://sirajganj.ccie.gov.bd/)

স্মারক নং- ২৬.০৩.২২০০.০০১.০১.০০৩.২৩.৯৪  $\overline{\phantom{a}}$   $\overline{\phantom{a}}$   $\$ 

## ইতঃপূর্বে বাস্তবায়িত উদ্ভাবনী/সহজিকৃত/ডিজিটাইজকৃত সেবাসূহের ডাটাবেজ হালনাগাদকরণ ও ডাটাবেজের সেবাসমূহ অব্যাহত রাখাঃ সূত্র: ই-গভার্ন্োস ও উদ্ভাবন িমপে করিল্পনা ২০২৩-২৪ এর [২.১]

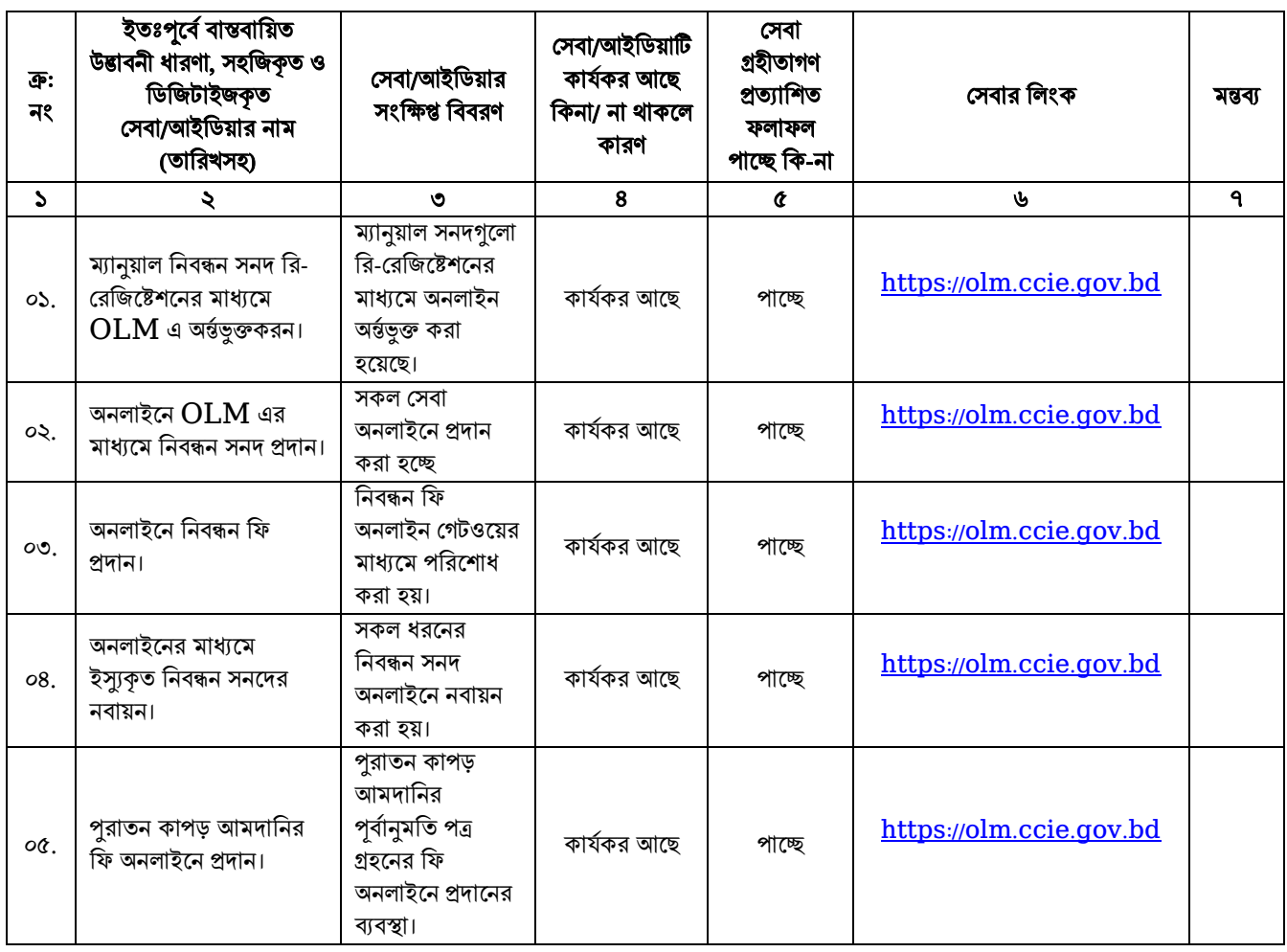

 $v$   $\leq$ 8.00.২০২৪ (রনি কুমার সরকার) নিৰ্বাহী কৰ্মকৰ্তা ও অফিস প্রধান আমদানি ও রপ্তানি সহকারী নিয়ন্ত্রকের দপ্তর, সিরাজগঞ্জ। সফান: ০৯৬৯৬১৩১৪৯৩ e-mail:eo1.sirajgonj@ccie.gov.bd

প্রধান কনিন্ত্রি

আমাদানি ও রপ্তানি প্রধান নিয়ন্ত্রকের দপ্তর জাতীয় ক্রীড়া পরিষদ ভবন, লেভেল-১৫, ৬২/৩ পুরানা পল্টন, ঢাকা-১০০০।